# **Метод линейного источника: компьютерная модель**

*Лабораторная работа Line\_Source\_Lab\_DBase\_v1.xmcdz Line\_Source\_Lab\_v1a.xmcdz*

#### **1 Введение**

Метод линейного источника – это один из нестационарных методов измерения коэффициента теплопроводности веществ. В его основе лежит аналитическое решение для температурного поля вокруг линейного источника постоянной мощности, расположенного в *бесконечной* среде (см. ниже формулу [\(1\),](#page-1-0) цитируемую из гл.8 Электронного курса).

Простейшая реализация метода – тонкая проволока электрического нагревателя, запрессованная между пластинами из *испытуемого материала* ([Рис](#page-0-0). 1).

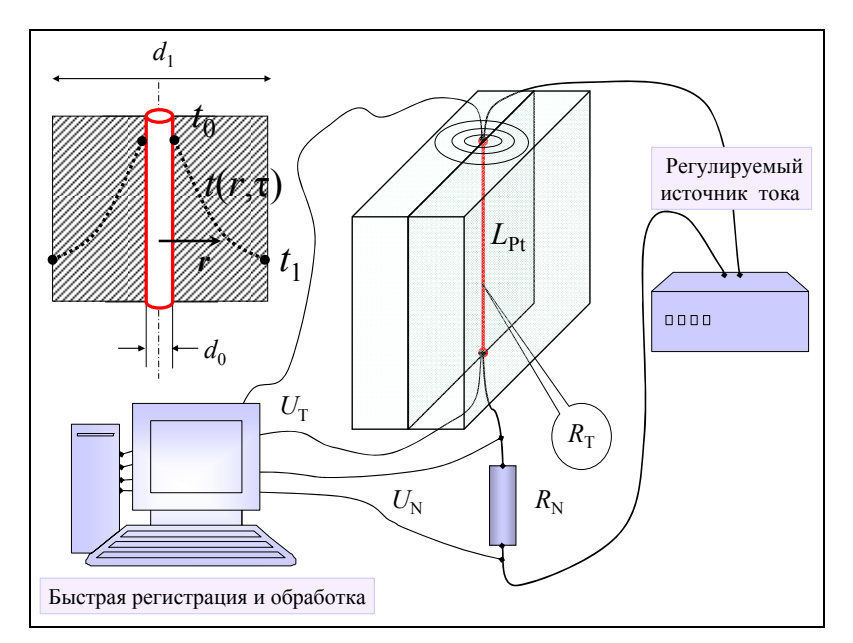

Рис. 1. Схема измерений

<span id="page-0-0"></span>При включении электрического тока вокруг нити–нагревателя формируется нестационарное температурное поле с цилиндрической симметрией. По прошествии некоторого времени «температурный фронт» продвинется внутрь материала на глубину r, существенно превышающую радиус нити r<sub>0</sub>,

$$
r \gg r_0, r \ll r_1 = d_1/2,
$$

и температурное поле станет таким же, как в асимптотическом случае бесконечно тонкой нити, т.е. линейного источника. На этой главной стадии функционирования прибора можно воспользоваться известным аналитическим решением для вычисления коэффициента теплопроводности по измеряемой скорости нагрева (см. далее формулу (4)).

Когда фронт достигнет поверхности испытуемого образца  $r_1 = d_1/2$ (Рис. 1). предположение о бесконечной глубине массива перестает быть верным, как и упомянутая формула (1).

Чтобы учесть описанную выше эволюцию температурного поля и поставить физический эксперимент, в корректно виртуальной лабораторной работе исследуется функционирование прибора на его полной компьютерной модели  $(CM)$ Маткад-программу Line Source Lab DBase v1.xmcdz).

теплопроводности процесса Развитие имитируется полной математической и компьютерной моделью, включающей асимптотику линейного источника в неограниченном массиве как частный случай. Исследователь фиксирует («измеряет») время, координату, температуру и после обработки этих первичных данных находит искомую величину коэффициент теплопроводности испытуемого материала.

Такая постановка компьютерной лабораторной работы соответствует понятию численного эксперимента. Исследователь сохраняет полный контроль над содержанием модели, проводит тестирование на асимптотических ситуациях и, далее, изучает новые режимы, изменяя входные параметры и анализируя отклик модели. При этом мы не считаем необходимым имитировать внешние атрибуты установки, такие как шкалы измерительных приборов и ручки управления, полагая, что это относится к специальной области - разработке тренажеров для технического персонала.

#### $\overline{2}$ Асимптотическое решение как основа экспериментального метода

Точное аналитическое решение задачи о линейном источнике, полученное методом автомодельных переменных:

$$
\mathcal{G}(r,\tau) = \left(\frac{q_l}{\lambda}\right) \frac{1}{4\pi} \mathrm{Ei}\left(\frac{r^2}{4a\tau}\right) \tag{1}
$$

<span id="page-1-0"></span>и его асимптотическое представление для малых значений автомодельной переменной:

$$
\frac{r^2}{4a\tau} \ll 1 \implies
$$
\n
$$
\Theta_{\text{asymp}} = \mathcal{G}(r,\tau)\frac{\lambda}{q_i} = \frac{1}{4\pi} \left( -\gamma - \ln\left(\frac{r^2}{4a}\right) + \ln(\tau) \right)
$$
\n(2)

<span id="page-2-2"></span>показаны на фрагментах Mathcad программы ([Рис](#page-2-1). 2, [Рис](#page-3-0). 3).

Согласно асимптотической формуле [\(2\)](#page-2-2) (Рис[. 3\)](#page-3-0), избыточная температура (на фиксированном ненулевом радиусе) растет по линейному закону с увеличением *логарифма времени*. Другими словами, *логарифмическая производная* от температуры постоянна на асимптотической стадии:

$$
\frac{\partial t(r,\tau)}{\partial (\ln \tau)} = \frac{q_l}{4\pi\lambda} = const.
$$
\n(3)

<span id="page-2-3"></span>Поскольку при обработке экспериментальных данных радиус фиксирован (это радиус нити нагревателя  $r_0$ ), можно записать основную формулу метода линейного источника через полную производную:

$$
\lambda = \frac{q_i}{4\pi} \frac{1}{\left(\frac{dt}{d\left(\ln \tau\right)}\right)}.
$$
\n(4)

<span id="page-2-0"></span>где *t* – температура нити нагревателя.

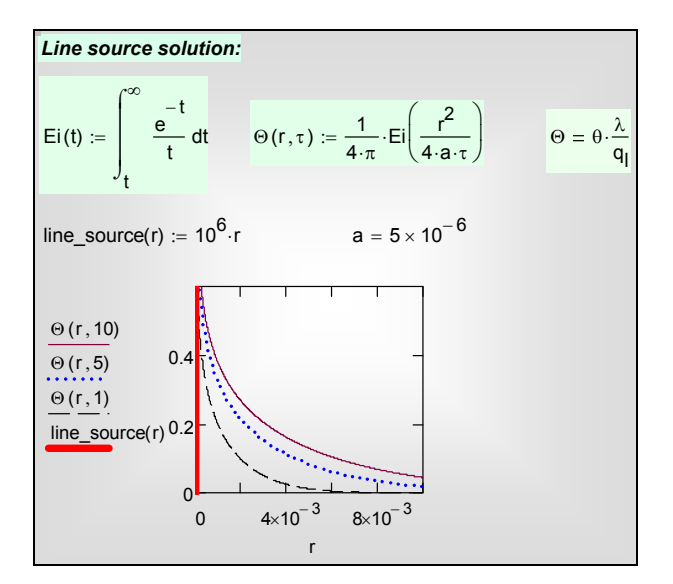

<span id="page-2-1"></span>Рис. 2. Температурное поле линейного источника Θ

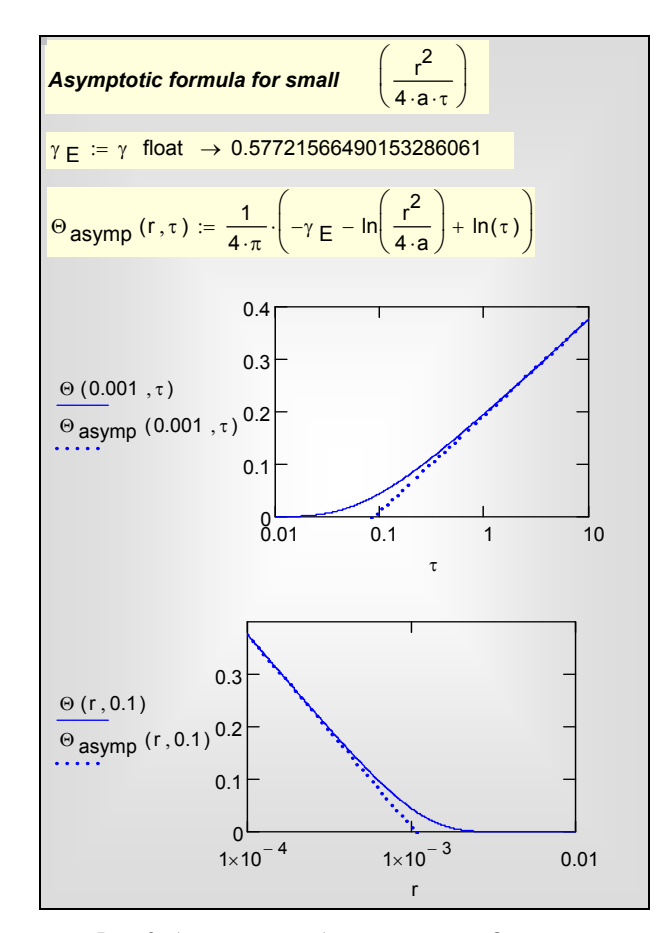

Рис. 3. Асимптотика больших времен  $\Theta_{\text{asymp}}$ 

## <span id="page-3-0"></span>**3 Измерения и обработка данных**

Согласно формуле [\(4\),](#page-2-0) для нахождения коэффициента теплопроводности следует измерить линейную плотность теплового потока *ql* и температуру нити как функцию времени. Эти измерения осуществляются просто, благодаря тому, что нить нагревателя служит одновременно *термометром сопротивления*. Чтобы обеспечить воспроизводимость результатов, обычно применяют нить из *платины,* температурная зависимость электрического сопротивления которой является стандартом.

Для каждого контролируемого момента времени следует измерить

- напряжение на платиновой нити  $U_t$  и
- напряжение на эталонном (нормальном) сопротивлении  $U_N$ ([Рис](#page-0-0). 1).

Обычно эксперимент протекает очень быстро, поэтому скорость опроса двух каналов  $(U_t$  и  $U_N$ ) должна быть большой. Для малых испытуемых образцов может потребоваться частота порядка  $10^3$ - $10^4$  Гц.

Последующая обработка данных осуществляется по схеме:

$$
I = \frac{U_N}{R_N}; \quad q_l = \frac{I U_t}{L_{p_t}};
$$
  

$$
R_t = \frac{U_t}{I}; \quad R_t \xrightarrow{R_t(t)} t
$$

Далее строят график зависимости температуры от логарифма времени ([Рис](#page-4-0). 4).

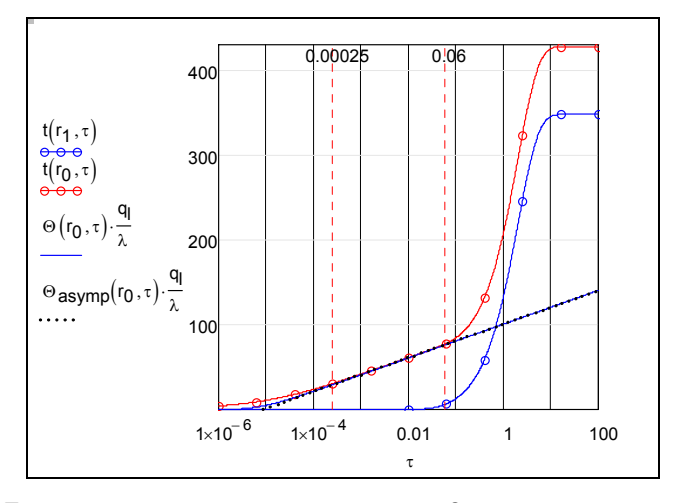

Рис. 4. Температурное поле линейного источника Θ и его асимптотическое представление  $\Theta_{\text{asymp}},$  реализующееся на интервале  $\approx 0.00025 - 0.06$  с (по горизонтальной оси – логарифмическая шкала)

<span id="page-4-0"></span>Эта картина получена на полной компьютерной модели прибора. Кривая, маркированная красным цветом и кружками, описывает ход температуры на всех стадиях прогрева испытуемого образца.

Актуальный для измерений интервал составляет, как видно из графика,  $10^{-4} \div 10^{-1}$  секунды. Здесь справедливы основные формулы метода [\(3\),](#page-2-3) [\(4\)](#page-2-0).

При меньших временах сказывается конечность радиуса нити нагревателя. Если глубина прогрева мала по сравнению с радиусом нитинагревателя, то асимптотой служит решение для полуограниченного массива (см. **гл.8**, п. «Температурное поле полуограниченного массива при заданном тепловом потоке на поверхности»).

При больших временах температурный фронт доходит до внешних границ и происходит постепенный переход на стационарный режим, когда теплота нагревателя транзитом проходит через стенку и отдается с внешней поверхности в окружающую среду (термостат с температурой *t*f1).

Если удается выделить достаточно протяженный линейный участок на графике (см. [Рис](#page-4-0). 4), то по формуле [\(4\)](#page-2-0) находят искомый коэффициент теплопроводности испытуемого материала:

$$
\tau_1 := 0.001 \qquad \tau_2 := 0.01
$$
\n
$$
\lambda_{exp} := \frac{q_1}{4 \cdot \pi} \cdot \left( \frac{t(r_0, \tau_2) - t(r_0, \tau_1)}{\ln(\tau_2) - \ln(\tau_1)} \right)^{-1} \qquad \lambda = 4
$$
\n
$$
\lambda_{exp} = 4.061
$$

Рис. 5. Вычисление коэффициента теплопроводности по данным компьютерного эксперимента (величина в скобках есть значение логарифмической производной, вычисленное по двум точкам на линейном участке графика на [рис](#page-4-0). 4)

<span id="page-5-0"></span>Видно, что заданное в компьютерной модели прибора значение коэффициента теплопроводности  $(\lambda = 4 B_T/(M K))$  и полученное в виртуальном эксперименте хорошо согласуются.

В реальном эксперименте опытные точки имеют случайный разброс, что требует применения соответствующих статистических методов. С техникой компьютерной обработки и аппроксимации опытных данных можно ознакомиться в лабораторной работе «Измерение теплопроводности воздуха методом нагретой нити».

Мы завершили краткое описание экспериментального метода линейного источника. В следующих параграфах 4 и 5 мы сосредоточим внимание на формулировке *адекватной* математической и компьютерной модели измерительного прибора. Далее, в п.п. 6, 7 и 8, будет сформулирована задача исследования на компьютерной модели и описана работа с соответствующей вычислительной программой в пакете Mathcad. В заключение, мы кратко коснемся физических ограничений, актуальных для сверхбыстропротекающих процессов теплопроводности.

#### **4 Математическая модель прибора**

Модельным представлением прибора ([Рис](#page-0-0). 1) будет цилиндрический слой испытуемого материала с соотношением размеров:

$$
r_0 \ll r_1; \quad L_{\rm Pt} \gg r_1,
$$

Нить-нагреватель создает постоянный во времени тепловой поток на *внутренней* поверхности образца *r*0. *Внешняя* поверхность *r*<sup>1</sup> контактирует с хорошо перемешиваемой жидкостью в термостате.

Этому описанию соответствует одномерная (с цилиндрической симметрией) нестационарная задача, обобщенное описание [\(\(5\),](#page-6-0) [Рис](#page-6-1). 6) которой было дано в **гл. 10** Электронного курса «Исследование одномерных нестационарных температурных полей методом численного эксперимента»:

$$
\rho c \frac{\partial t}{\partial \tau} = \frac{\partial}{\partial x} \left( \lambda \frac{\partial t}{\partial x} \right) + \left( \lambda \frac{\partial t}{\partial x} \right) \left[ \frac{1}{f(x)} \frac{df(x)}{dx} \right] +
$$
  
+  $q_V + q_S \frac{dS(x)}{dx} \frac{1}{f(x)}$  (5)

<span id="page-6-0"></span>Независимая переменная х ассоциируется с текущим радиусом г на рис. 1.

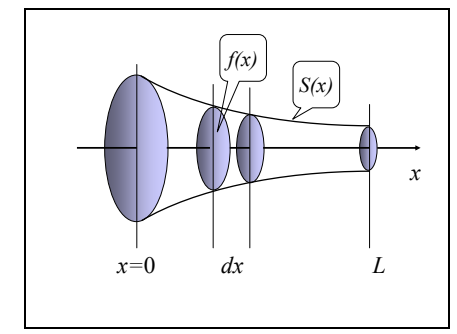

Рис. 6. Обобщенная одномерная задача

<span id="page-6-1"></span>При перечисленных ниже условиях, а именно:

- цилиндрическая симметрия,
- адиабатичность боковой поверхности S,
- отсутствие внутренних источников в объеме испытуемого  $\bullet$ материала,
- постоянный коэффициент теплопроводности,  $\bullet$

т.е. при выполнении соотношений:

$$
x \Rightarrow r; \ f(x) = (2\pi L_{\text{Pt}}) r
$$
  
\n
$$
q_s = 0;
$$
  
\n
$$
q_v = 0;
$$
  
\n
$$
\lambda = const;
$$
  
\n(6)

дифференциальное уравнение теплопроводности (5) запишется в виде:

$$
\frac{\partial t}{\partial \tau} = a \frac{\partial^2 t}{\partial r^2} + a \frac{1}{r} \frac{\partial t}{\partial r}.
$$
 (7)

<span id="page-6-2"></span>На внутренней поверхности мы поставим граничное условие третьего рода (условие Роббина) со *специальным набором параметров*  $(\alpha_0, t_0)$ , чтобы имитировать подвод постоянного теплового потока:

$$
-\lambda \frac{\partial t}{\partial r}\Big|_{r=r_0} = \alpha_0 \left(t_{f0} - t(r_0, \tau)\right);
$$
  
\n
$$
t_{f0} \gg \max(t(r_0, \tau));
$$
\n(8)

$$
t_0 \, t_{f0} \cong q_0 = \frac{I U_t}{L_{\text{Pt}} 2 \pi r_0}.
$$

<span id="page-7-2"></span>На внешней поверхности:

 $\epsilon$ 

$$
-\lambda \frac{\partial t}{\partial r}\bigg|_{r=r_1} = \alpha_1 \Big( t(r_1, \tau) - t_{f1} \Big). \tag{9}
$$

Начальная температура равна температуре в термостате:

$$
t(r, \tau = 0) = t_{f1} \tag{10}
$$

<span id="page-7-0"></span>Формулировка (7) - (10) существенно ближе к реальному объекту, чем асимптотические решения (см. формулы в Mathcad программе на Рис. 2, Рис. 3). Мы отошли от умозрительного предела: нить бесконечно малого радиуса. Теперь  $r_0$  конечная, хотя, возможно, и малая величина. Благодаря этому можно контролировать переход к асимптотической стадии, на которой следует проводить измерения. Мы описали тепловое взаимодействие прибора с окружающей средой, и можем вовремя остановить эксперимент, когда асимптотическая стадия завершается.

Усложнение математической модели требует применения численных методов решения. Мы применим для этой цели встроенную функцию Mathcad Pdesolve (см. следующий параграф).

Переход к численным методам открывает дополнительные резервы сделать модель еще более реалистичной и расширить область применения метода. Например, учесть температурную зависимость теплофизических параметров, исследовать импульсные режимы работы нагревателя и т.д.

#### 5 Встроенная функция Pdesolve для решения одномерных нестационарных задач

 $\mathbf{R}$ математическом пакете Mathcad обращение к встроенному уравнений в частных производных pdesolve выглядит интегратору следующим образом:

$$
u := \text{pdesolve}\left(u, x, \begin{pmatrix} 0 \\ x \text{Max} \end{pmatrix}, t, \begin{pmatrix} 0 \\ t \text{Max} \end{pmatrix}, \text{[xpts]}, \text{[tpts]}\right) \tag{11}
$$

<span id="page-7-1"></span>Дифференциальное уравнение для  $u(x,t)$  и краевые условия вводятся в привычной математической нотации между служебным словом Given («дано») и обращением к интегратору pdesolve() («решить уравнение в частных производных») (см. пример на Рис[. 10\)](#page-13-0).

Для указания частной производной используется буквенный подстрочный индекс. Например,  $u_{xx}(x,t)$  есть вторая частная производная от u по x. Буквенный (литеральный) индекс создают нажатием клавиши «десятичная точка».

Кроме имени искомой функции u, в перечне аргументов функции pdesolve указывают:

- 2-элементный вектор-столбец  $(0, xMax)^T$ , содержащий граничные значения координаты x
- 2-элементный вектор-столбец  $(0, tMax)^T$ , содержащий граничные значения времени t
- xpts параметр, задающий число точек пространственной дискретизации
- tpts параметр, задающий число точек временной дискретизации.
- Результат вычисления в pdesolve() присваивается функции с заданным пользователем именем (см. [\(11\)\)](#page-7-1).

Pdesolve применяется для гиперболических и параболических уравнений в частных производных и базируется на численном *методе линий* (MOL). Производные по *координате* заменяют конечно-разностными представлениями:

$$
\begin{array}{ccc}\nT_W & T_P & T_E \\
\bullet & \longleftrightarrow & \longleftrightarrow & \bullet \\
\hline\n\text{West} & P & \text{East}\n\end{array}
$$

$$
\frac{\partial^2 T}{\partial x^2} = \frac{\partial}{\partial x} \left( \frac{\partial T}{\partial x} \right) \approx \frac{\frac{T_E - T_P}{\Delta x} - \frac{T_P - T_W}{\Delta x}}{\Delta x} = \frac{T_W - 2T_P + T_E}{\Delta x^2}
$$

где *P*, *W*, *E* – узлы сетки: центральный пункт (*Point*), для которого строится аппроксимация уравнения, и соседние узлы *West* и *East*, находящиеся слева и справа от *P* на небольшом расстоянии, равном шагу сетки ∆*x.* Производную по *времени* оставляют в исходной непрерывной форме.

В результате такой «полудискретизации» получается следующее *обыкновенное* дифференциальное уравнение для узла сетки *P*:

$$
\frac{dT_p}{d\tau} = \frac{a}{\Delta x^2} \left( T_w - 2T_p + T_E \right) \tag{12}
$$

<span id="page-8-0"></span>Уравнения вида [\(12\)](#page-8-0) можно записать для всех узлов сетки, с некоторыми модификациями для поверхностных узлов, где следует учесть граничные условия. Таким образом, вместо уравнения в *частных* производных получается *система обыкновенных* дифференциальных уравнений, порядок которой равен числу узлов сетки. Решение этой редуцированной задачи, т.е. интегрирование системы обыкновенных дифференциальных уравнений, является хорошо изученной проблемой численного анализа.

### **6 Лабораторная работа**

### *Компьютерная модель*

Mathcad 14:

*Line\_Source\_Lab\_DBase\_v1.xmcdz Line\_Source\_Lab\_v1a.xmcdz*

#### *Исходные данные*

Пусть предоставлены образцы исследуемого материала (со свойствами полупроводника) в виде пластинок (10мм X 10мм) толщиной 1мм. Для измерения теплопроводности материала предполагается применить метод линейного источника.

Нить нагревателя выполняется из платиновой проволоки диаметром  $d_0 = 0.02$  мм и длиной 10 мм (соответственно размеру образца).

Прогнозируемые (ориентировочные) теплофизические свойства исследуемого материала таковы:

 $\lambda \approx 2 \text{ Br/(m K)}$ ;  $\rho \approx 2000 \text{ K} \cdot \text{m}^3$ ;  $c_p \approx 400 \text{ J} \cdot \text{K} / (\text{K} \cdot \text{K})$ 

Изменение температуры на временном интервале измерений (0.00025 – 0.06 с на [Рис](#page-4-0). 4) не должно превышать 10 K, поскольку прогнозируется заметная зависимость теплопроводности от температуры.

### *Цель исследования*

 Посредством компьютерного моделирования требуется определить основные параметры прибора и планируемого эксперимента:

- Выбрать величину нормального сопротивления  $R_N$  в измерительной схеме (Рис[. 1\)](#page-0-0), близкое к сопротивлению платиновой нити.
- Выбрать значение силы тока через платиновую нить, такую, чтобы надежно регистрировать изменение ее температуры во времени (см. также ограничение в предыдущем пункте).
- Определить временной интервал измерений, соответствующий асимптотической стадии линейного источника ([Рис](#page-4-0). 4).
- Определить частоту опроса каналов  $U_t$  и  $U_N$ , такую, чтобы надежно регистрировалось изменение температуры нити во времени.
- Провести виртуальные измерения коэффициента теплопроводности на уровне 100ºС.

#### Факультативные задания

- Исследовать коэффициента  $\bullet$ влияние зависимости теплопроводности от температуры. Используя исходное уравнение (3), изменить формулировку дифференциального уравнения теплопроводности (5) с учетом указанной зависимости. Сделать соответствующие изменения в Mathcad программе и провести численный эксперимент.
- Предусмотреть импульсный нагрев до необходимого уровня температуры. Модифицировать компьютерную модель линейного источника. Провести численный эксперимент.
- Изменить масштаб прибора. Моделировать цилиндрический зонд для измерения теплопроводности грунта. Провести численный эксперимент.

#### $\overline{7}$ Программирование. Работа с моделью

#### Ввод исходных данных

При вводе данных (Рис. 7, Рис. 8) контроль размерности величин возлагается на пользователя. Следует вводить величины в системе СИ, без десятичных приставок типа «мега», «милли», при необходимости используя степени десяти.

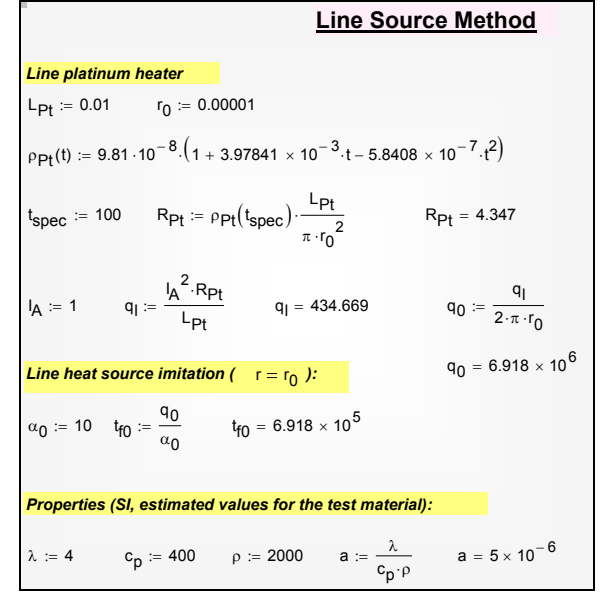

<span id="page-10-0"></span>Рис. 7. Ввод исходных данных

Данные о платиновой нити-нагревателе ([Рис](#page-10-0). 7) содержат ее длину  $L_{\text{Pt}}$ и радиус *r*0, а также стандартную зависимость удельного электрического сопротивления платины от температуры. Принят ориентировочный уровень температуры, на котором предполагается проводить эксперимент (*t*spec).

В натурном эксперименте сила тока *IA* устанавливается посредством регулируемого источника тока ([Рис](#page-0-0). 1). Тем самым задается мощность линейного источника тепла  $q_l$ , Вт/м, и плотность теплового потока  $q_0$ , Вт/м<sup>2</sup>, на внутренней поверхности (*r*0) образца. При работе с компьютерной моделью вводится некоторое пробное значение силы тока (1 ампер в примере на [Рис](#page-10-0). 7), которое впоследствии может быть изменено, если температурный режим окажется неудовлетворительным для проведения измерений.

Действие нити-нагревателя постоянной мощности имитируется граничным условием третьего рода со специальным набором параметров (см.  $(8)$ ). Коэффициент теплоотдачи  $\alpha_0$  задается небольшим, чтобы (при заданном выше значении  $q_0$ ) температура «жидкости»  $t_{0}$  оказалась очень высокой, заведомо намного превосходящей температуру внутренней поверхности образца  $t(r_0, \tau)$  ([Рис](#page-10-0). 7). Тогда плотность теплового потока будет примерно равна постоянному значению  $(\alpha_0 \cdot t_{0})$ , независимо от меняющейся во времени температуры  $t(r_0, \tau) \ll t_{\text{f0}}$ .

Далее вводятся ориентировочные значения физических параметров, в том числе коэффициента теплопроводности, подлежащего измерению.

На внешней поверхности (*r*1, толщина пластины) задается температура окружающей среды  $t_{f1}$  (термостата) и коэффициент теплоотдачи  $\alpha_1$ . Предполагается, что в начальный момент времени температура образца равна температуре окружающей среды *t*f1.

В версии компьютерной программы

## *Line\_Source\_Lab\_DBase\_v1.xmcdz*

ввод данных и хранение информации об исследованных режимах организованы в виде элементарной базы данных – таблицы *State*. Обратите внимание на текстовое поле таблицы с индексом 15 – в нем хранится комментарий к исследованному режиму. Например, режим 5 оценивается следующим образом:

#### Comment " = Время наблюдения слишком коротко, прибор не выходит на асимптотический режим "

В программной реализации, чтобы получить хорошее разрешение по времени и детально исследовать ход прогрева на миллисекундных и секундных интервалах и даже для десятков и сотен секунд, полный интервал наблюдения разбит на два подинтервала:  $0 \div \tau_1$  и  $\tau_1 \div \tau_2$ . Начальным условием для второго интервала наблюдения служит распределение температуры по радиусу, полученное на первом этапе (см. далее [Рис](#page-12-1). 9).

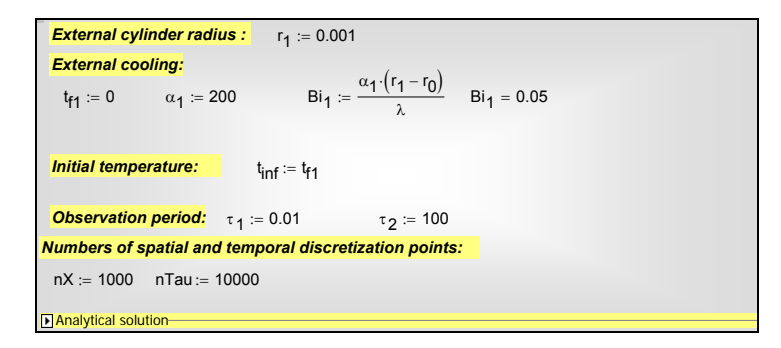

Рис. 8. Условия на внешней поверхности, начальные условия и параметры счета

<span id="page-12-0"></span>*Постановка и численное интегрирование краевой задачи теплопроводности*

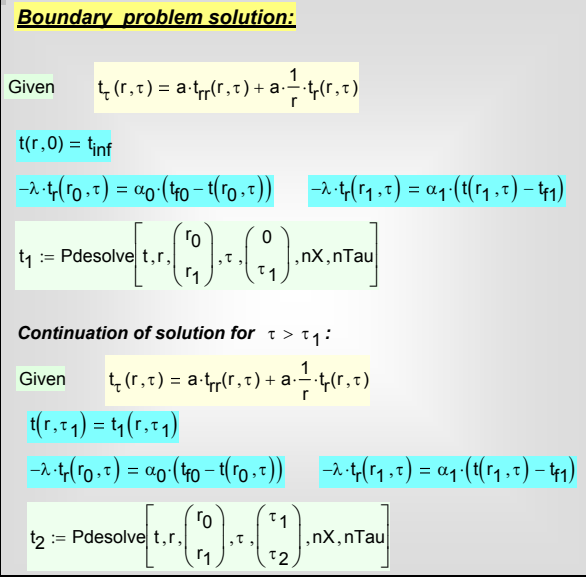

Рис. 9. Постановка и численное интегрирование краевой задачи

<span id="page-12-1"></span>Краевая задача [\(7\)](#page-6-2)[–\(10\)](#page-7-0) вводится в блок Given…Pdesolve ([Рис](#page-12-1). 9). Это центральная часть компьютерной модели. В формулировках дифференциального уравнения и краевых условий концентрированно выражено физическое содержание анализируемого процесса.

Решение проводится для двух временных подинтервалов:  $0 \div \tau_1$  и  $\tau_1 \div \tau_2$ . Результатом численного интегрирования будут соответственно функции  $t_1(r, \tau)$  *u*  $t_2(r, \tau)$ .

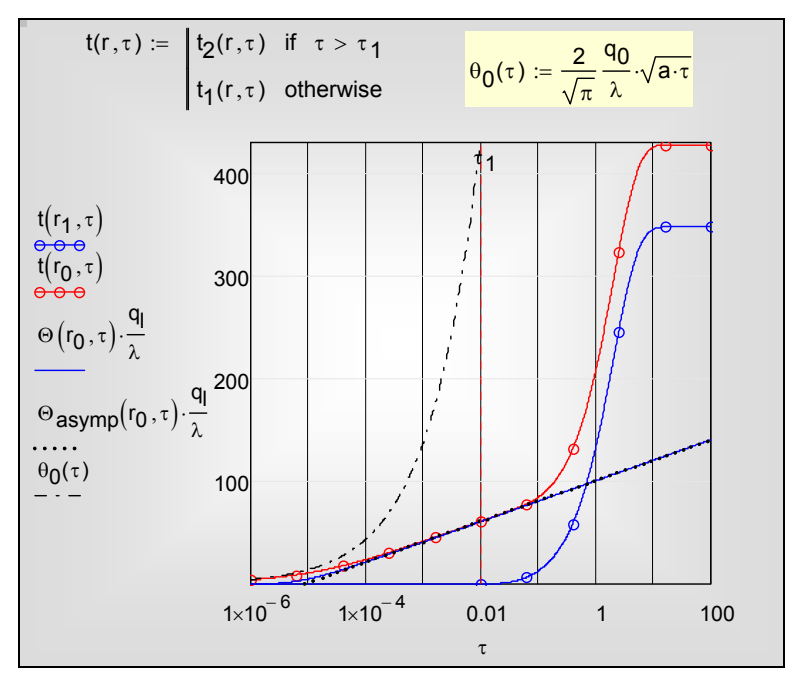

#### 8 Визуализация решения

Рис. 10. Сопоставление компьютерной модели с асимптотическими решениями (по горизонтальной оси - логарифмическая шкала)

<span id="page-13-0"></span>Составная функция  $t(r, \tau)$ , для полного временного отрезка наблюдения  $(0, \tau_2)$ , склеивается из  $t_1(r, \tau)$  и  $t_2(r, \tau)$  (см. Рис. 10). Пригодная для измерений асимптотическая стадия линейного источника находится в интервале  $10^{-4} \div 10^{-1}$  секунды. Простейший способ вычисления примерно коэффициента теплопроводности по виртуальным экспериментальным данным, полученным на компьютерной модели, представлен на Рис. 5.

Описанный нестационарный экспериментальный метод допускает расшрение сферы применения, если учесть наличие еше одного асимптотического режима. На Рис. 10 представлено также аналитическое решение для избыточной температуры поверхности полуограниченного массива  $\theta_0(\tau)$  при фиксированной плотности теплового потока:

$$
\mathcal{G}_0(\tau) = \frac{2}{\sqrt{\pi}} \frac{q_0}{\lambda} \sqrt{a\tau} \tag{13}
$$

<span id="page-13-1"></span>(см. **гл. 8**, п. «Температурное поле полуограниченного массива при заданном тепловом потоке на поверхности»). Уравнение (13) является асимптотой для полного (численного) решения в предельном случае малых времен, когда глубина прогрева мала по сравнению с радиусом нити. Таким образом, на начальной стадии температура внутренней поверхности образца (*r*0) возрастает пропорционально корню квадратному из времени.

Как следует из [\(13\),](#page-13-1) по измерениям временного хода температуры на начальной стадии может быть найдена комбинация коэффициентов теплопроводности и температуропроводности:

$$
\frac{\sqrt{a}}{\lambda},\tag{14}
$$

а при дальнейшем выходе на асимптоту линейного источника – отдельно значение коэффициента теплопроводности по формуле [\(4\).](#page-2-0) Следовательно, при совместном использовании асимптот могут быть одновременно найдены эти оба важнейших теплофизических параметра.

#### **9 Заключение**

Компьютерная модель прибора обеспечивает оптимальное проектирование измерительной установки и эффективное планирование экспериментов.

Применение численных методов открывает дополнительные резервы сделать модель еще более реалистичной. Например, можно учесть температурную зависимость теплофизических параметров, исследовать импульсные режимы работы нагревателя и т.д.

Нестационарные методы, такие как метод линейного источника, являются единственной возможностью исследовать термически нестабильные материалы, выдерживающие только кратковременное повышение температуры.

Решение для линейного источника постоянной мощности имеет особенность: на оси температура обращается в бесконечность, соответственно бесконечны градиент температуры и плотность теплового потока. Поэтому в экспериментах с очень тонкой нитью-нагревателем формируются столь быстро меняющиеся температурные поля, что возникает *вопрос о применимости классической формулировки* закона Фурье и дифференциального уравнения теплопроводности.

Простейшая модификация закона Фурье для сверхбыстрых процессов основана на идее *запаздывания* теплового потока:

$$
\mathbf{q}(\mathbf{r}, \tau + \tau_r) = -\lambda \, \text{grad} \, T(\mathbf{r}, \tau) \,, \tag{15}
$$

где **r** – радиус-вектор точки (пространственная координата), τ*r* – *время релаксации*. Разложение левой части в ряд по τ*<sup>r</sup>* и линеаризация, предполагающая малые значения τ*r*, дает:

$$
\mathbf{q}(\mathbf{r},\tau) + \tau_r \frac{\partial}{\partial \tau} \mathbf{q}(\mathbf{r},\tau) = -\lambda \text{ grad } T(\mathbf{r},\tau) ,
$$
 (16)

Подстановка в уравнение сохранения энергии

$$
\frac{\partial t}{\partial \tau} = -\frac{1}{\rho c_p} \operatorname{div}(\mathbf{q}),\tag{17}
$$

приводит к *гиперболическому* дифференциальному уравнению теплопроводности:

$$
\frac{\partial t}{\partial \tau} + \tau_r \frac{\partial^2 t}{\partial \tau^2} = a\nabla^2 T \,, \tag{18}
$$

<span id="page-15-1"></span><span id="page-15-0"></span>вместо классического уравнения параболического типа:

$$
\frac{\partial t}{\partial \tau} = a\nabla^2 T \,. \tag{19}
$$

(подробности, включая численное моделирование, см. в гл. 10 Электронного курса).

Классическое уравнение [\(19\)](#page-15-0) дает бесконечную скорость распространения температурных возмущений (приведенные выше распределения по радиусу дают *на бесконечном удалении* только асимптотическое стремление к нулю, но не нулевое значение).

Для модифицированного (гиперболического) уравнения [\(18\)](#page-15-1) можно показать, что решение представимо в виде суммы двух бегущих волн, распространяющихся в противоположных направлениях с конечной скоростью *C*:

$$
t(x,\tau) = \varphi(x - C\,\tau) + \psi(x + C\,\tau);
$$
  

$$
C = \sqrt{\frac{a}{\tau_r}}
$$
 (20)

Скорость температурных волн *C* по порядку равна скорости распространения звука, что позволяет оценить время релаксации. Для металлов  $C \approx 1000$  м/с,  $a \approx 10^{-5}$  м<sup>2</sup>/с, откуда  $\tau_r \approx 10^{-11}$  с. Это весьма малая величина по сравнению с характерным тепловым временем для крупномасштабных элементов энергетического оборудования. Поэтому классическое уравнение теплопроводности применимо для большинства практически важных задач.

Полезно, тем не менее, оценить более наглядно соответствующую границу. Пусть *δ* – характерный размер объекта, например, толщина металлической стенки, в которой распространяются температурные возмущения. Тогда относительное время релаксации составит:

$$
\delta \approx \sqrt{a \tau} \implies \tau_{\delta} \approx \delta^2 / a
$$
  

$$
\frac{\tau_r}{\tau_{\delta}} = \frac{a \tau_r}{\delta^2} \equiv \text{Fo}_{relax}
$$
 (21)

Если считать условной границей проявления волновых свойств  $\text{Fo}_{\text{relax}}$ ≈ 1, то граничная толщина объекта составит примерно  $10^{-8}$ ÷ $10^{-7}$  м. Это область нанотехнологий.

Для макроскопических объектов запаздывание будет существенным при мощных импульсных, разрывных воздействиях на границах, в начальные моменты развития температурных полей.

По-видимому, аналогичные эффекты возникают в композитных материалах, когда дискретные включения и непрерывная среда обладают сильно различающимися теплофизическими свойствами.